Release Notes

Keysight N109228CA
OIF CEI 3.1 Compliance
And Debug Application
Release Notes

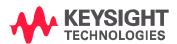

# Keysight N109228CA OIF CEI 3.1 Compliance and Debug Application Software Version 5.0.0.0

| Released Date:                       | 6 March 2020                |
|--------------------------------------|-----------------------------|
| Operating System:                    | Microsoft Windows 7         |
| Minimum Instrument Software Version: | A.06.50.287                 |
| File Name:                           | SetupInfCEITest05000000.exe |

#### General Comments

- Defects Fixed
  - Fixed Even-odd jitter measurement doesn't work at 28G-MR
  - Fixed Error message on every 28G data rate testing
  - Fixed incorrect Common-mode voltage test measurement

#### Enhancement

- Support Normalized Step Size Test in 25G-LR, 28G-SR and 28G-MR.
- Support Loop Bandwidth Tuning
- Support Jitter optimization

#### Known issues:

1) The 6G/11G TJ and UUGJ tests will not run if PRBS31 is applied first with DCA-M Channel 7C and 7D.

Workaround: Apply PRBS9 first then a message will show up to request user to apply PRBS31.

- 2) The "Adjust True-Complement Skew, Remote Heads" test will not work in FlexDCA v6.50.287. The issue is fixed in FlexDCA v6.55.
- 3) The Exception will happen when clicking on "Copy to Clipboard" in "My Support ID".

Workaround: Read the Support ID from the screen and type it at notepad instead of using the clipboard

# Keysight N109228CA OIF CEI 3.1 Compliance and Debug Application Software Version 4.15

| Released Date:                       | 4 Oct 2019                  |
|--------------------------------------|-----------------------------|
| Operating System:                    | Microsoft Windows 7         |
| Minimum Instrument Software Version: | A.06.40.429                 |
| File Name:                           | SetupInfCEITest04150000.exe |

#### General Comments

- The product number is changed from "N1012A" to "N109228CA".
- · Support PPKS licenses.

# A.04.12 Release Notes, July 2018

(Differences from Release A.04.11)

#### General Comments

- Defects Fixed
  - Fixed Total Jitter test do not give correct result when run with Waveform Tests.
  - Fixed Common Mode Voltage issue.
  - Fixed issue unable to upload results on Cygnet.
  - Fixed Differential Voltage Pk- Pk tests run with other patterns.
  - Fixed run error in Total Jitter for 11G-SR when RemoveCable/Fixture S-Parameter is set to ON.
  - Fixed Crosstalk 28G-VSR H2M test run with non- compliant pattern when run in group.
  - Fixed UBHPJ test asks for PRBS9 pattern which is not required for calculating its results.
  - Fixed issue unable to detect pattern if it is changed during the test run.

- Fixed invalid trail issue in Total Jitter test.
- Fixed Total Jitter test gets aborted if run with different tests.
- Fixed J2 and J9 Jitter tests are failing in giving results.

#### Enhancements

- Add N1046A support.
- · Add DCA-M support.
- Add N1060A support.
- · Add Cygnet support.
- Add N1076/77A support.
- Changed Configure Tab Settings
  - Added Channels for N109x.
  - Added Variable Equalization Level.

# A.04.11 Release Notes, October, 2016

(Differences from Release A.04.00)

#### General Comments

- Defects Fixed
  - Fixed a defect that would occasionally failed at EW test.
  - Fixed a defect that caused config settings unable to restore when the saved project is re-opened.
  - Fixed a defect that caused the Baud Rate unable to report correctly when using N1045A/55A.
  - Fixed a defect that caused Eye Opening tests failed when using iPTB.

- Fixed a defect that prevents "De-embedded" operator to turn on in 11G-MR/LR TJ measurement when "Remove Cable/Fixture S-Parameter" is ON.
- Fixed a defect in Adjust True-Complement Skew, Cables utility.
- Fixed a defect that caused Jitter Tests 25G-LR –FIR off/on fail when results are appended to previous trials.
- Fixed a defect that caused Output Differential Voltage, 25G-LR measurement crashes when run standalone or in group.
- Fixed a defect that caused Adjust True-Complement Skew, Manually Enter Values utility runs even 86108B is installed.
- Fixed a defect that caused Jitter Transfer Bandwidth/Peaking, 11G-SR issue three setup prompts when tests are run individually.

#### Enhancements

- Provided debug option to use PRBS9 instead of PRBS31 for differential voltage pk-pk.
- Allowed user to enter fixed RJ for 25G-LR UBHPJ measurement.
- Added ability for user to increase number of waveforms used for EW and EH measurements in Normal and Debug mode.
- Allowed De-skew utilities performed at different bandwidth.
- · Added user defined S-Parameter filenames and path.

#### Changed Configure Tab Settings

- Added User Defined S-Parameter for S2P Channel A
- Added User Defined S-Parameter for S2P Channel B
- Added User Defined S-Parameter for S4P Channel A and B
- Added Auto Adjust Pattern Number of Jitter
- Added Channel Bandwidth Setting
- Added Type of Pattern
- Added Fixed RJ Value

- Renamed CTLE Peaking Value Maximum to CTLE Peaking Value, maximum for user selected range
- Renamed CTLE Peaking Value Minimum to CTLE Peaking Value, minimum for user selected range.
- Renamed JSA Peaking to JSA Peaking for Second Order
- Added SIRC Functionality on 86108B and N1045A
- Added SIRC Channel Response
- Added SIRC Channel BW
- Added Source for Return Loss tests

## A.04.00 Release Notes, August, 2014

(Differences from Release A.02.00)

- General Comments
  - Added support for IA #OIF-CEI 3.1
  - Removed the ability to run all tests from the Set Up tab.
  - Changed all UBHPJ tests to query BUJ in Jitter Mode to report results.
  - Reduced the number of waveforms for CM noise test from 100 to 30.
  - For VSR eye opening tests, report the equivalent number of hits measured.
  - Added support for N1055A module to perform all waveform, eye, and jitter measurements.
- Added new CEI 28G-MR Medium Reach Tests
  - Baud Rate, 28G-MR
  - Common Mode Noise, 28G-MR
  - Differential Return Loss, 28G-MR

- Differential Resistance, 28G-MR
- Differential Termination Mismatch, 28G-MR
- Even Odd Jitter, 28G-MR
- Output Common Mode Voltage, 28G-MR
- Output Differential Voltage, 28G-MR
- Output Fall Time, 28G-MR
- Output Rise Time, 28G-MR
- Single Ended Output Voltage, 28G-MR
- Total Jitter, 28G-MR
- Uncorrelated Bounded High Probability Jitter, 28G-MR
- Uncorrelated Bounded Gaussian Jitter, 28G-MR
- Added new CEI-28G Very Short Reach Host to Module at TP1a Tests
  - Crosstalk Diff Voltage, pk- pk, 28G- VSR H2M
  - Crosstalk Transition Time (rise), 28G-VSR H2M
  - Crosstalk Transition Time (fall), 28G-VSR H2M
- Added new CEI- 28G Very Short Reach Module to Host at TP4 Tests
  - Crosstalk Diff Voltage, pk- pk, 28G- VSR M2H
  - Crosstalk Transition Time (rise), 28G-VSR M2H
  - Crosstalk Transition Time (fall), 28G-VSR M2H
- Added new Utility
  - Adjust True-Complement Skew, Manually Enter Values

- Changed Configure Tab Settings
  - Added Measurement Time, Jitter on Long Patterns
  - Added Manual Baud Rate
  - Added Config for S- parameter 4- port numbering
  - Renamed CTLE State for VSR Waveform Tests to CTLE Applied for VSR
     Waveform
  - Renamed Channels to Channels for N1045/55ATests
  - Renamed Pattern for TJ in 6G/11G Interfaces to Pattern for UUGJ/TJ in 6G/11G
     Interfaces
  - Renamed CTLE Peaking for VSR to CTLE Peaking Value for VSR Test
  - Removed Source for UUGJ and TJ

### A.03.00 Release Notes

 Revision number A.03.00 was never used. Version A.02.00 was directly followed by A.04.00.

# A.02.00 Release Notes, May, 2013

(Differences from Release A.01.00)

- General Comments
- Added the following new features:
  - Support for OIF CEI Draft 9
  - Expanded capabilities for use of CTLE with VSR interface.
  - Remove effect of measurement channel
  - Support for N1045A 60 GHz Remote Sampling Head module

- Support for 54754A TDR/TDT module (For electrical channel input only. TDR/TDT capability is not used.)
- Added two new CEI 28G-VSR Host to Module at TP1a tests:
  - Diff to CM Conversion Loss, 28G-VSR H2M
  - Common Mode Return Loss, 28G-VSR H2M
- Added two new CEI 28G-VSR Module to Host at TP4 tests:
  - Diff to CM Conversion Loss, 28G-VSR M2H
  - Common Mode Return Loss, 28G-VSR M2H
- Added three new utilities:
  - Adjust True-Complement Skew, N1045A
  - Optimize Eye Opening for VSR M2H Using CTLE, automated
  - Optimize Eye Opening for VSR, user selected range of values
- Added the following Configure tab settings:
  - Channel for N1045A
  - CDR State
  - Trigger Divide Ratio
  - CTLE State for VSR Waveform Tests
  - CTLE Peaking Value, minimum for user selected range
  - CTLE Peaking Value, maximum for user selected range
  - Samples Taken for Eye Mode
  - Source for UUGJ and TJ
  - Verify Pattern Length, Jitter
  - Fixed Pattern Length
  - Remove Cable/Fixture S-parameters
  - S-parameter Bandwidth Limit

- S-parameter Filter Type
- Renamed the following Configure tab settings:
  - From CTLE Peaking for VSR to CTLE Peaking Value for VSR Tests
  - From JSA Peaking to JSA Peaking for Second Order
- Removed the following Configure tab settings:
  - Channel
  - Samples Taken
  - Samples for VSR Eye Opening
  - JSA Bandwidth

## A.01.10 Release Notes, March, 2013

(Differences from Release A.01.00)

#### General Comments

- N1012A updated to work with FlexDCA version A.02.00.
- N1012A A.01.10 is compatible with FlexDCA version A.02.00 and is not compatible
- with FlexDCA version A.01.81.
- Fixed minor problem that affected pattern detection in jitter measurements.

## A.01.00 Release Notes, July, 2012

### General Comments

- First version of N1012A.
- Software version A.01.00 requires FlexDCA version A.01.81 and is not compatible
- with any other FlexDCA version.